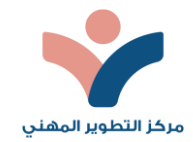

## الخطة الزمنية لمقرر تقنيات التعليم المستمر الحديثة

نمط تقديم المقرر (عن بعد/ متزامن) تقنيات التعليم المستمر الحديثة

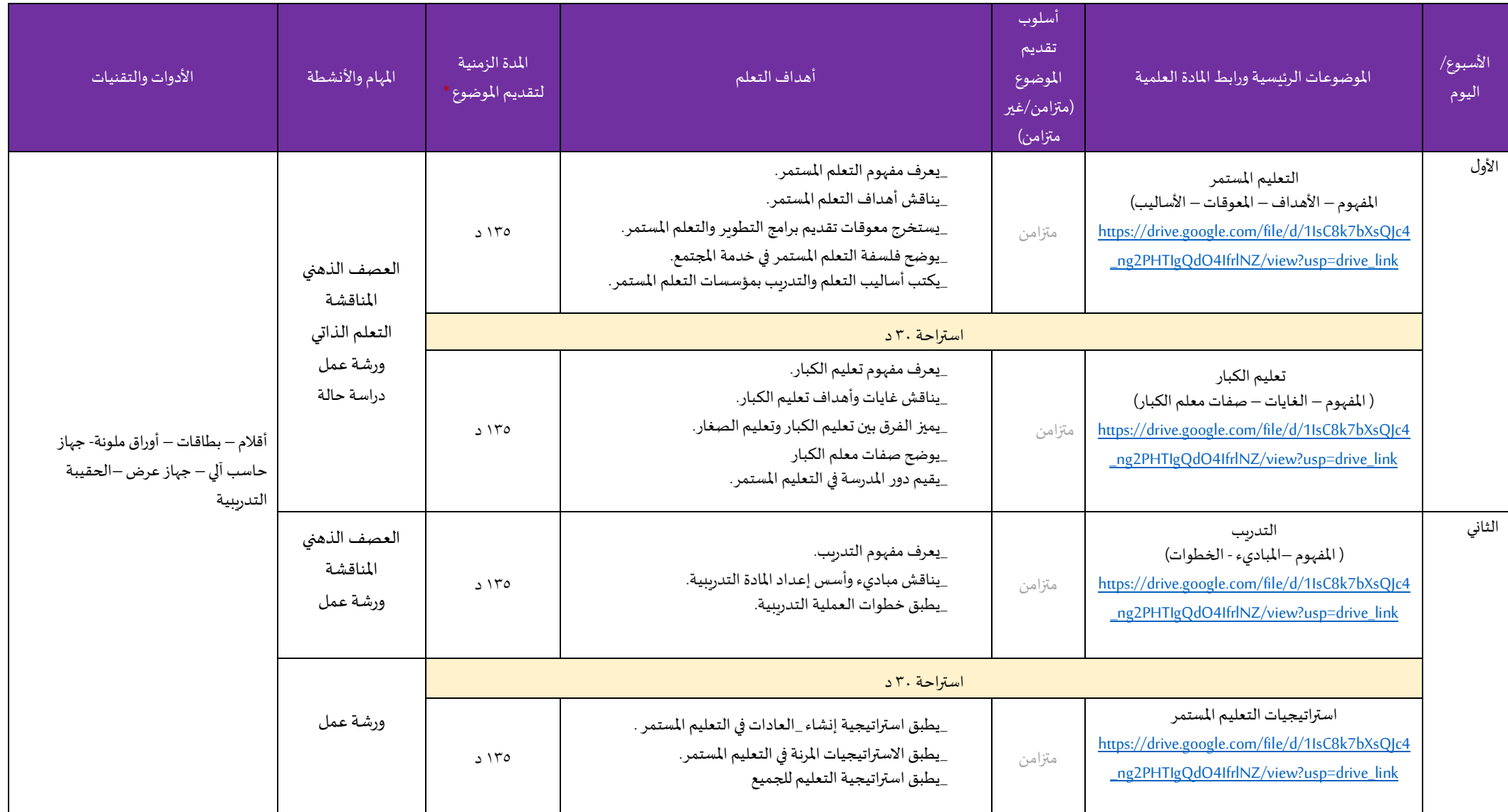

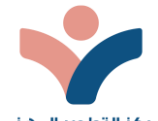

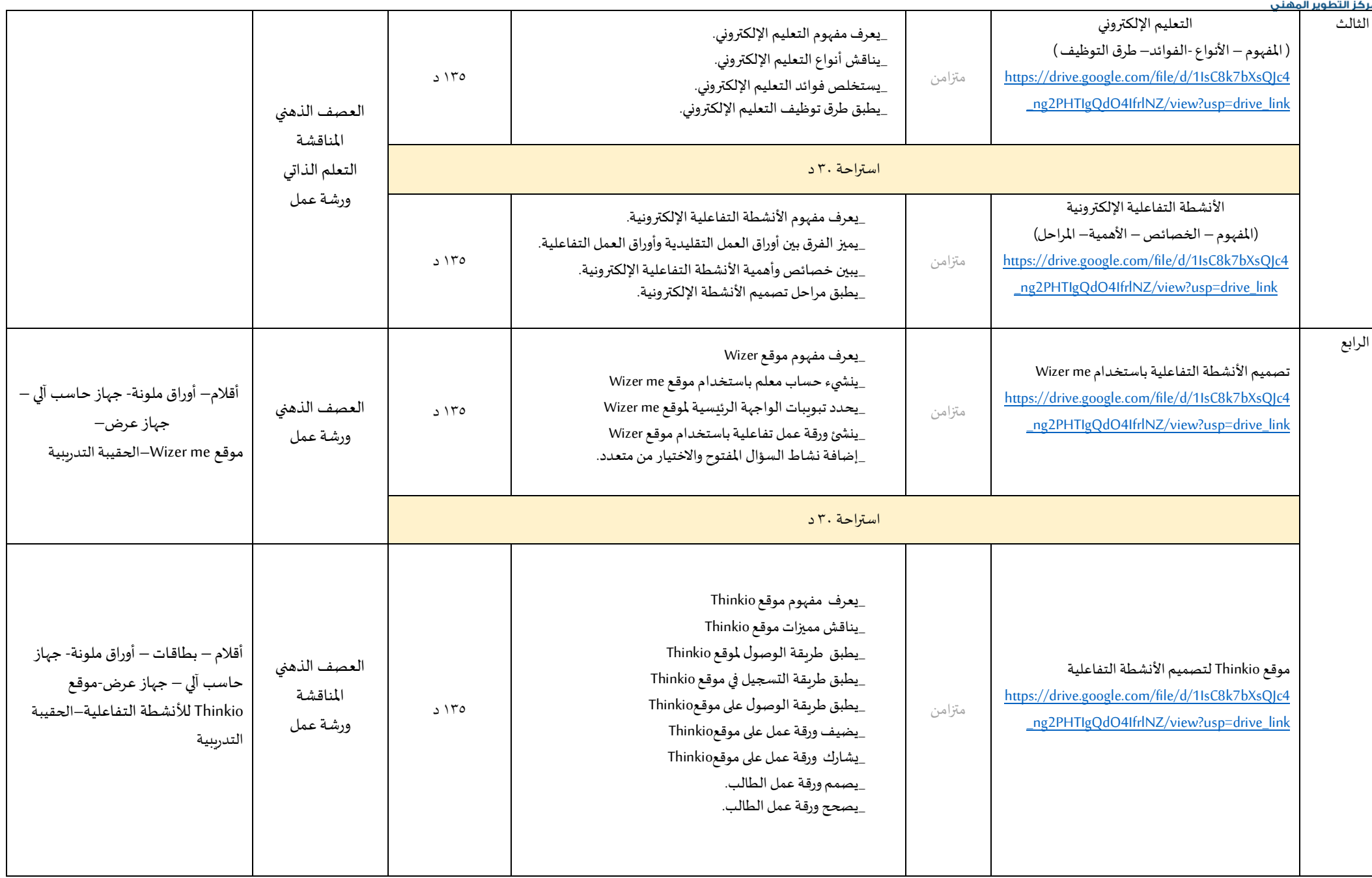

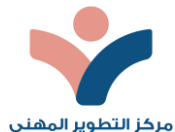

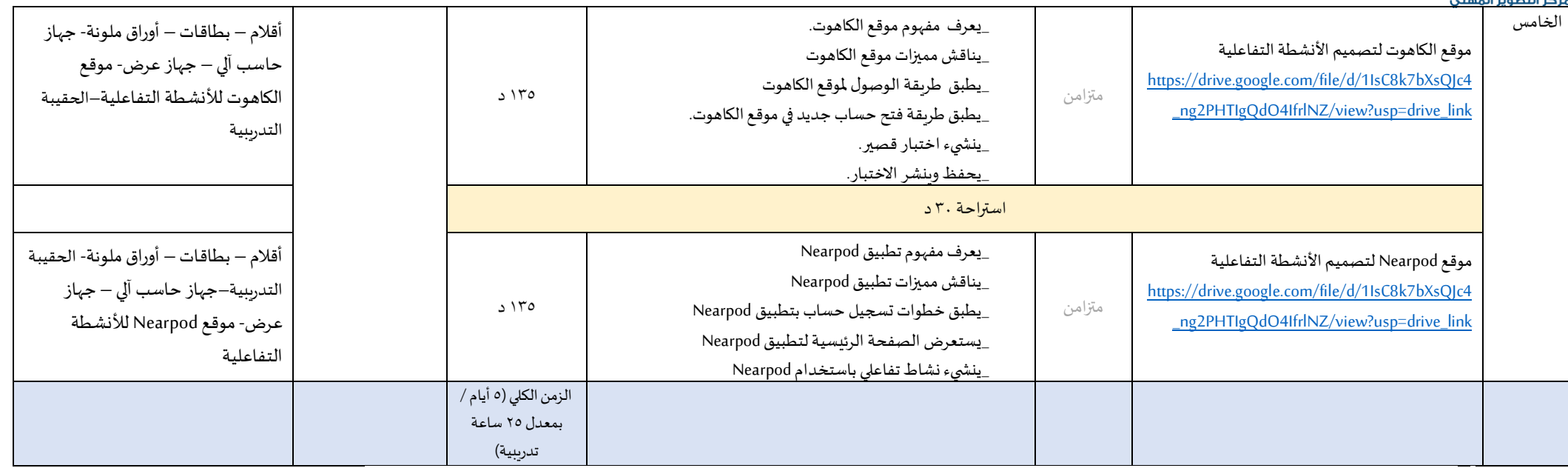

\*<br>\* تحديد المدة الزمنية للتواصل المباشر في التدريب المتزامن سواءً كانت من خلال (الفصول الافتراضية الذرا المعامين التعلم في التدريب غير المتزامن. ً

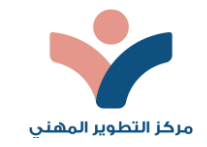

\*\***توضيح آلليةتنفيذ األنشطةالعمليةفياملقررمع املتعلمين واألدوات والبرامج املستخدمة في ذلك.** 

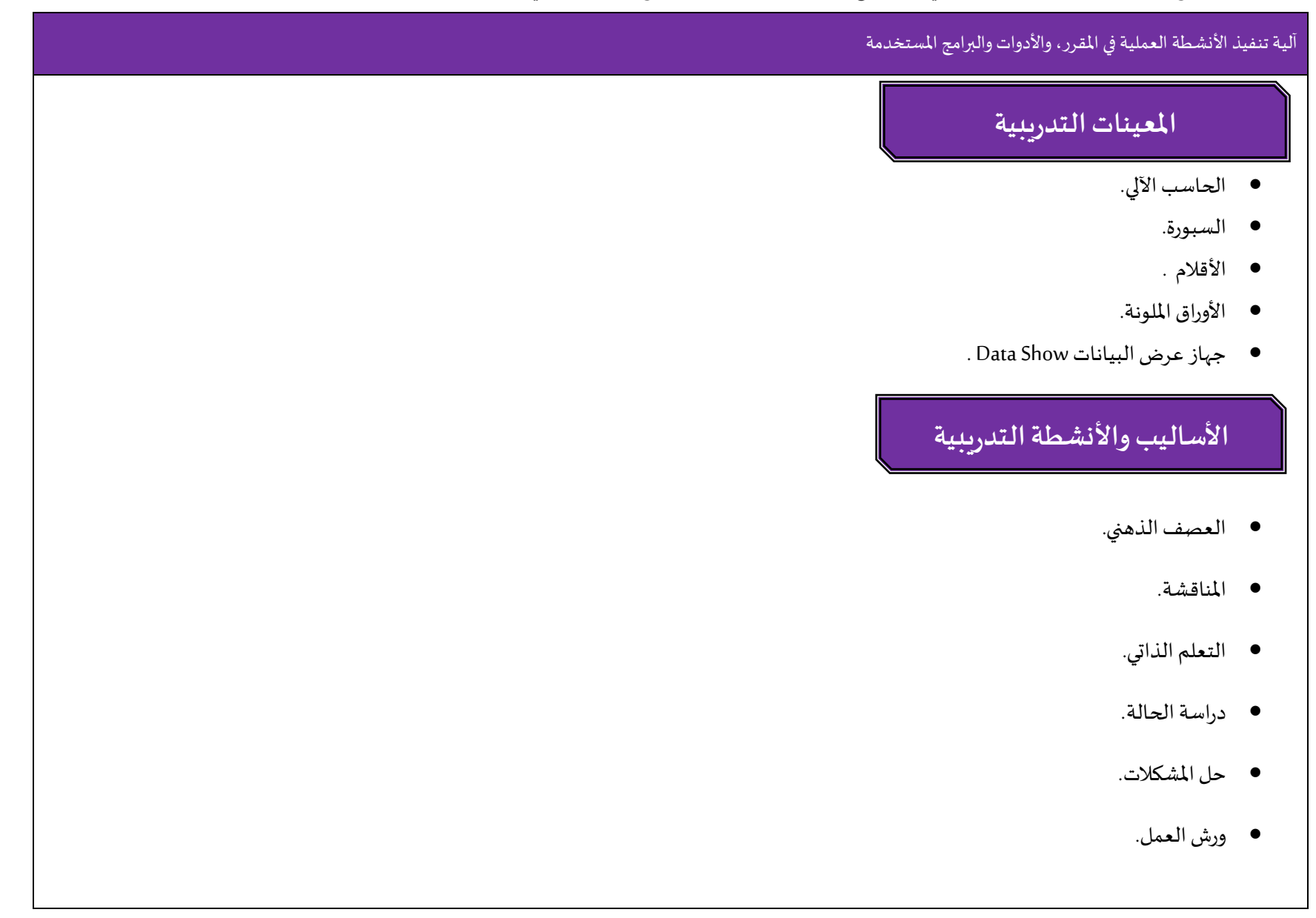